## Package 'fastTS'

March 28, 2024

Type Package

Title Fast Time Series Modeling for Seasonal Series with Exogenous Variables

Version 1.0.1

Description An implementation of sparsity-ranked lasso and related methods for time series data. This methodology is especially useful for large time series with exogenous features and/or complex seasonality. Originally described in Peterson and Cavanaugh (2022) [<doi:10.1007/s10182-021-00431-7>](https://doi.org/10.1007/s10182-021-00431-7) in the context of variable selection with interactions and/or polynomials, ranked sparsity is a philosophy with methods useful for variable selection in the presence of prior informational asymmetry. This situation exists for time series data with complex seasonality, as shown in Peterson and Cavanaugh (2024) [<doi:10.1177/1471082X231225307>](https://doi.org/10.1177/1471082X231225307), which also describes this package in greater detail. The sparsity-ranked penalization methods for time series implemented in 'fastTS' can fit large/complex/high-frequency time series quickly, even with a high-dimensional exogenous feature set. The method is considerably faster than its competitors, while often producing more accurate predictions. Also included is a long hourly series of arrivals into the University of Iowa Emergency Department with concurrent local temperature.

Suggests covr, kableExtra, knitr, magrittr, rmarkdown, testthat (>= 3.0.0), tibble

Imports dplyr, methods, ncvreg, RcppRoll, rlang, yardstick

Depends  $R$  ( $>=$  3.5)

License GPL  $(>= 3)$ 

Encoding UTF-8

LazyData true

RoxygenNote 7.3.1

Config/testthat/edition 3

VignetteBuilder knitr

<span id="page-1-0"></span><https://github.com/petersonR/fastTS/>

BugReports <https://github.com/petersonR/fastTS/issues>

Date 2024-03-28

NeedsCompilation no

Author Ryan Andrew Peterson [aut, cre, cph] (<<https://orcid.org/0000-0002-4650-5798>>)

Maintainer Ryan Andrew Peterson <ryan.a.peterson@cuanschutz.edu>

Repository CRAN

Date/Publication 2024-03-28 21:40:02 UTC

## R topics documented:

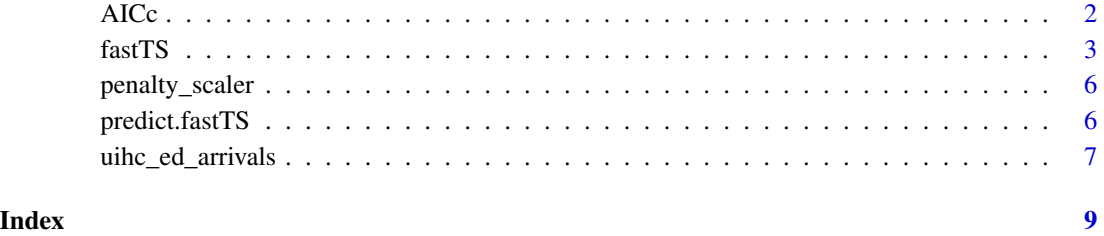

AICc *internal AICc function for lasso models*

## Description

internal AICc function for lasso models Internal function for obtaining oos results

Internal function for converting time series into model matrix of lags

### Usage

```
AICc(fit, eps = 1)get_oos_results(fits, ytest, Xtest)
get_model_matrix(y, X = NULL, n_lags_max)
```
### <span id="page-2-0"></span>fast TS 3

## Arguments

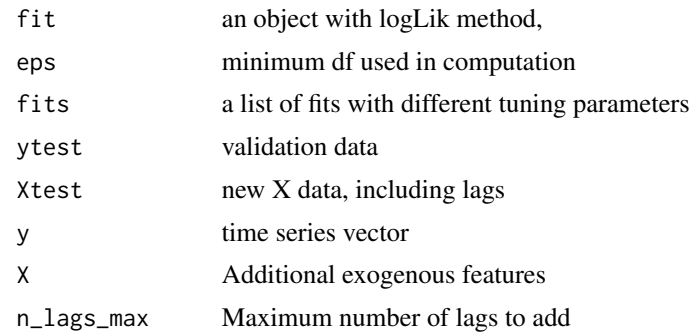

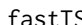

#### fastTS *Fast time series modeling with ranked sparsity*

## Description

Uses penalized regression to quickly fit time series models with potentially complex seasonal patterns and exogenous variables. Based on methods described in Peterson & Cavanaugh (2024).

## Usage

```
fastTS(
  y,
 X = NULLn_lags_max,
  gamma = c(0, 2^(-2:4)),ptrain = 0.8,
 pf_eps = 0.01,
 w_endo,
 w_exo,
 weight_type = c("pacf", "parametric"),
 m = NULL,r = c(rep(\theta.1, length(m)), \theta.01),plot = FALSE,
 ncvreg_args = list(penalty = "lasso", returnX = FALSE, lambda.min = 0.001)
)
## S3 method for class 'fastTS'
plot(x, log.1 = TRUE, ...)## S3 method for class 'fastTS'
coef(object, choose = c("AICc", "BIC"), ...)## S3 method for class 'fastTS'
print(x, \ldots)
```

```
## S3 method for class 'fastTS'
summary(object, choose = c("AICc", "BIC"), ...)
```
## Arguments

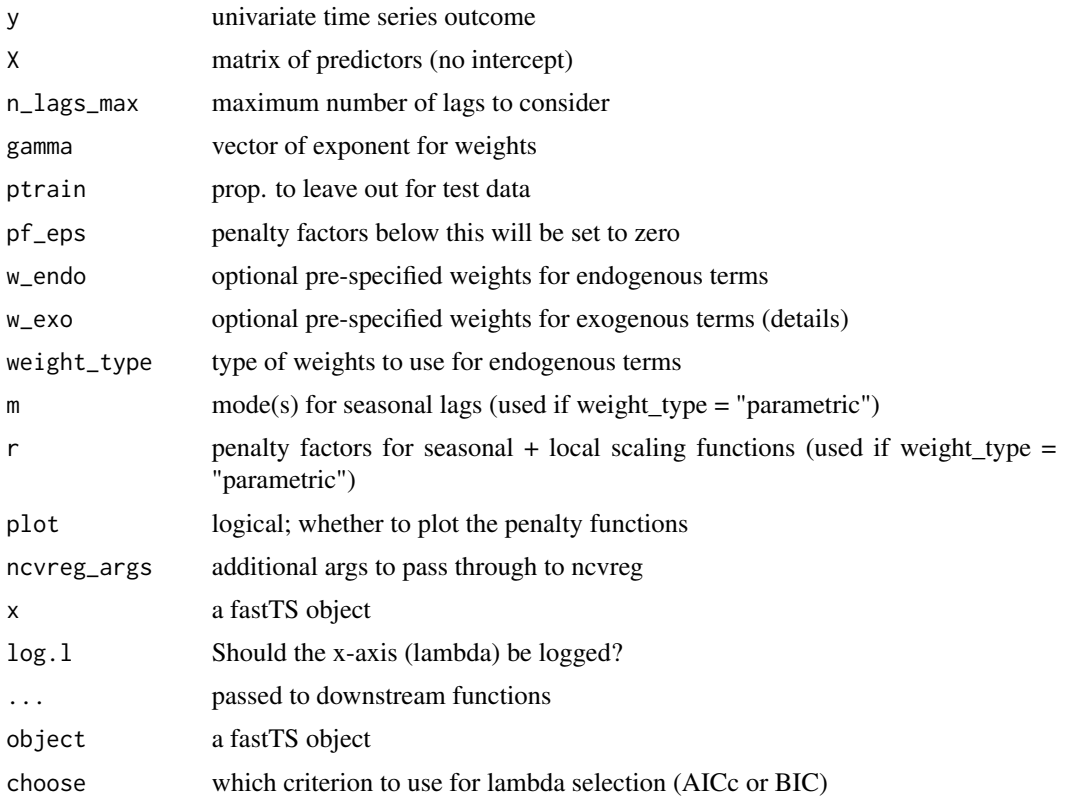

## Details

The default weights for exogenous features will be chosen based on a similar approach to the adaptive lasso (using bivariate OLS estimates). For lower dimensional X, it's advised to set w\_exo="unpenalized", because this allows for statistical inference on exogenous variable coefficients via the summary function.

By default, a seasonal frequency m must not be specified and the PACF is used to estimate the weights for endogenous terms. A parametric version is also available, which allows for a penalty scaling function that penalizes seasonal and recent lags less according to the penalty scaling functions described in Peterson & Cavanaugh (2024). See the penalty\_scaler function for more details, and to plot the penalty function for various values of m and r.

## Value

A list of class fastTS with elements

fits a list of lasso fits

### fast TS 5

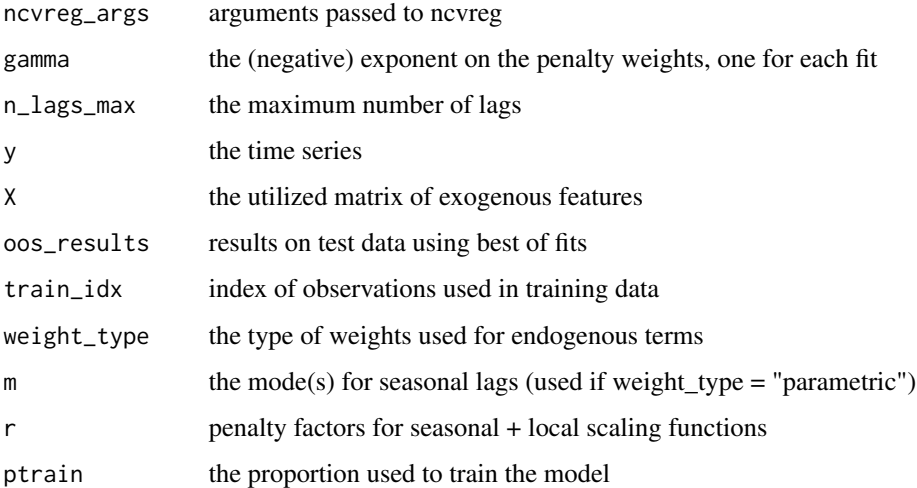

x invisibly

a vector of model coefficients

x (invisibly)

the summary object produced by ncvreg evaluated at the best tuning parameter combination (best AICc).

## References

Breheny, P. and Huang, J. (2011) Coordinate descent algorithms for nonconvex penalized regression, with applications to biological feature selection. Ann. Appl. Statist., 5: 232-253.

Peterson, R.A., Cavanaugh, J.E. (2022) Ranked sparsity: a cogent regularization framework for selecting and estimating feature interactions and polynomials. AStA Adv Stat Anal. https://doi.org/10.1007/s10182- 021-00431-7

Peterson, R.A., Cavanaugh, J.E. (2024). Fast, effective, and coherent time series modeling using the sparsity-ranked lasso. Statistical Modelling (accepted). DOI: https://doi.org/10.48550/arXiv.2211.01492

#### See Also

predict.fastTS

## Examples

```
data("LakeHuron")
fit_LH <- fastTS(LakeHuron)
fit_LH
coef(fit_LH)
plot(fit_LH)
```
<span id="page-5-0"></span>

## Description

Penalty Scaling Function for parametric penalty weights

## Usage

penalty\_scaler(lag, m, r, plot = TRUE, log = TRUE)

## Arguments

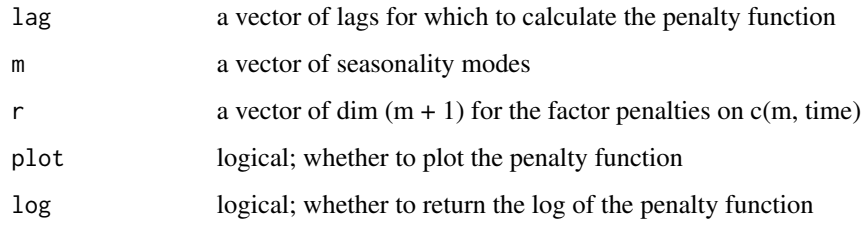

predict.fastTS *Predict function for fastTS object*

## Description

Predict function for fastTS object

## Usage

```
## S3 method for class 'fastTS'
predict(
 object,
 n_ahead = 1,
 X_test,
 y_test,
 cumulative = FALSE,
 forecast_ahead = FALSE,
 return_intermediate = FALSE,
  ...
\mathcal{E}
```
### <span id="page-6-0"></span>**Arguments**

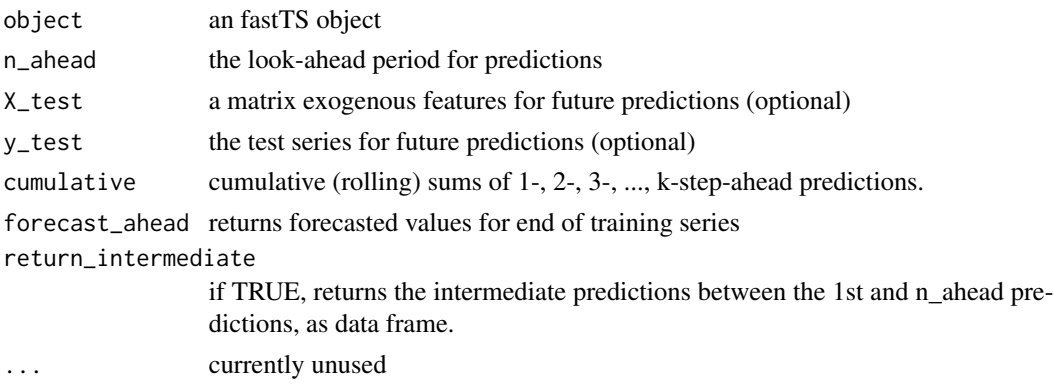

## Details

The 'y\_test' argument must be supplied if predictions are desired or if 'n\_ahead' < 'nrow( $X$ \_test)'. This is because in order to obtain 1-step forecast for, say, the 10th observation in the test data set, the 9th observation of 'y\_test' is required.

Forecasts for the first 'n\_ahead' observations after the training set can be obtained by setting 'forecast\_ahead' to TRUE, which will return the forecasted values at the end of the training data. it produces the 1-step-ahead prediction, the 2-step-ahead prediction, ... through the 'n\_ahead'-step prediction. The 'cumulative' argument is similar but will return the cumulative (rolling) sums of 1-, 2-, 3=, ..., 'n\_ahead'-step-ahead predictions.

## Value

a vector of predictions, or a matrix of 1- through n\_ahead predictions.

## Examples

```
data("LakeHuron")
fit_LH <- fastTS(LakeHuron)
predict(fit_LH)
```
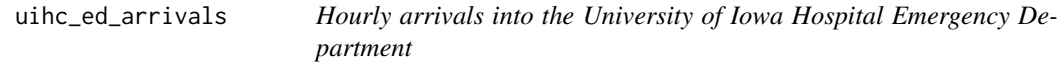

## Description

A data set containing the 17 columns described below. There are 41640 observations running from 2013 to 2018. Data set are already sorted by time.

## Usage

uihc\_ed\_arrivals

## Format

a data frame with 17 columns and 41640 rows:

Year Calendar year Quarter Fiscal year quarter Month Integer for month of year Day Integer for day of month Hour Integer for hour of day Arrivals Number of arrivals into the ED (outcome) Date Date Weekday Indicator for day of week temp hourly concurrent temperature xmas Christmas day indicator xmas2 Day after Christmas nye New Years Eve indicator nyd New Years Day indicator thx Thanksgiving day indicator thx Thanksgiving day (after) indicator ind Independence day indicator game\_Day Hawkeye football game day indicator

## Source

UIHC Emergency Department.

# <span id="page-8-0"></span>Index

∗ datasets uihc\_ed\_arrivals, [7](#page-6-0)

AICc, [2](#page-1-0)

coef.fastTS *(*fastTS*)*, [3](#page-2-0)

fastTS, [3](#page-2-0)

get\_model\_matrix *(*AICc*)*, [2](#page-1-0) get\_oos\_results *(*AICc*)*, [2](#page-1-0)

penalty\_scaler, [6](#page-5-0) plot.fastTS *(*fastTS*)*, [3](#page-2-0) predict.fastTS, [6](#page-5-0) print.fastTS *(*fastTS*)*, [3](#page-2-0)

summary.fastTS *(*fastTS*)*, [3](#page-2-0)

uihc\_ed\_arrivals, [7](#page-6-0)